## **Задание 3 (продолжение практической части курсовой работы)**

## Выполнить:

- 1. На основании закрытых счетов составить Оборотную ведомость по синтетическим счетам (представлена ниже) на компьютере. В ведомость записать все открытые счета по второму заданию и по каждому счету перенести со счета в ведомость сальдо начальное, обороты по дебету и кредиту счета и сальдо конечное. Все эти данные должны быть рассчитаны в задании 2 (см. задание за 16.02)
- 2. Посчитать итоги вниз по каждой графе
- 3. Сравнить итоги между собой:
	- итог по Дт и Кт сальдо начального должен равняться
	- итог по Дт и Кт оборотов за период должен равняться
	- итог по ДТ и КТ сальдо конечного должен равняться

*Если равенство не соблюдается, значит ищите ошибки в разнесении данных на открытые счета (задание 2)* 

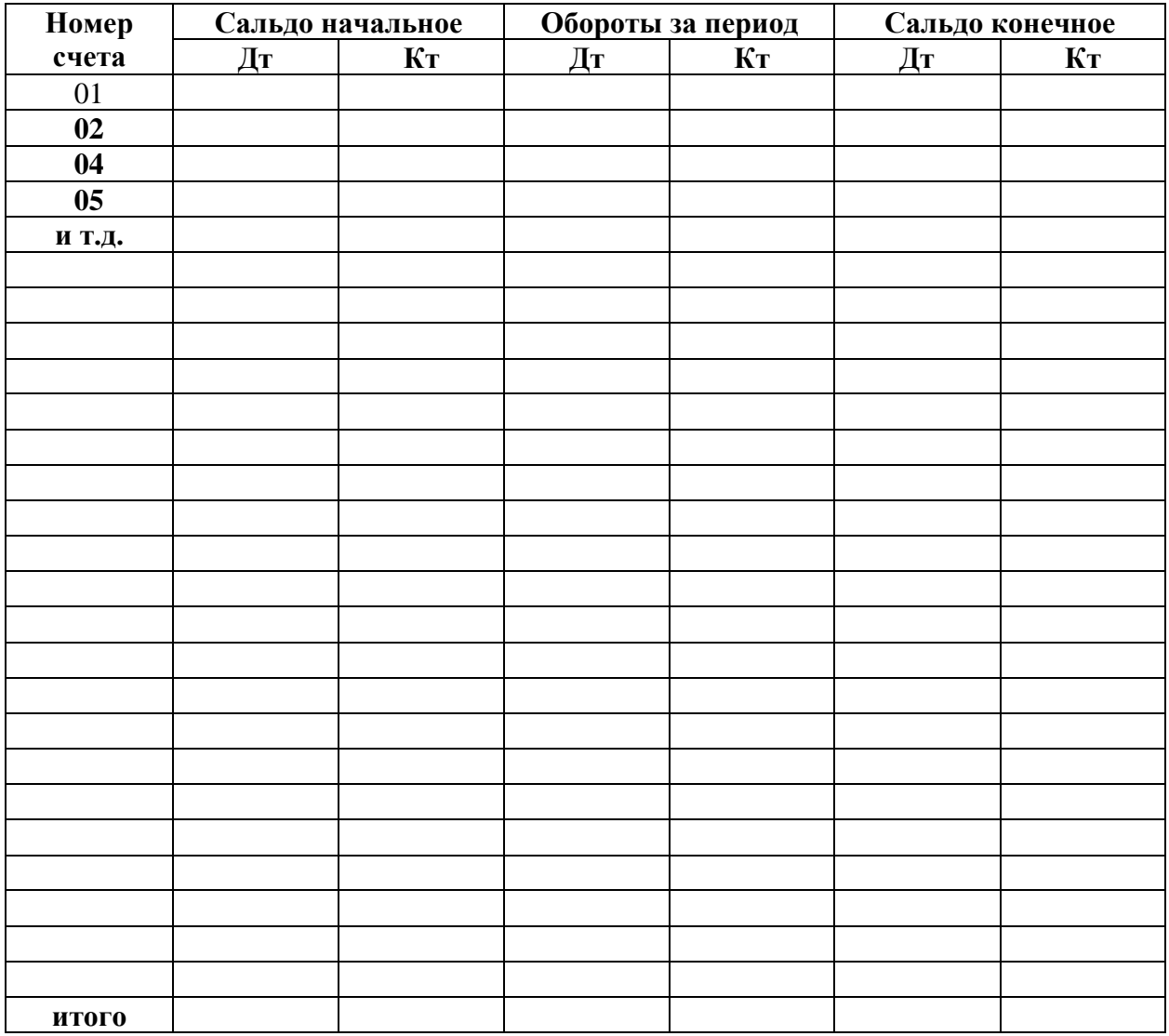

## **Оборотная ведомость по синтетическим счетам за отчетный период (отчетный год)**